# Информационная памятка для обучающихся

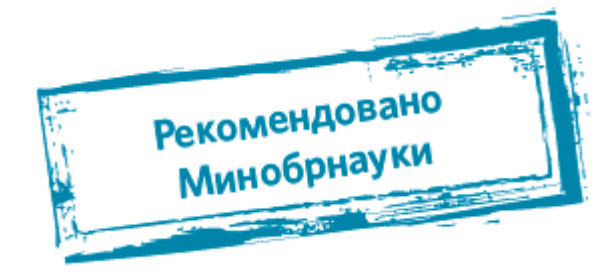

# Компьютерные вирусы

Компьютерный вирус — это разновидность компьютерных программ, отличительной особенностью которой является способность к размножению. В дополнение к этому, вирусы могут повредить или полностью уничтожить все файлы и данные, подконтрольные пользователю, от имени которого была запущена заражённая программа, а также повредить или даже уничтожить операционную систему со всеми файлами в целом. В большинстве случаев распространяются вирусы через интернет. Методы защиты от вредоносных программ:

- 1. Используй современные операционные системы, имеющие серьёзный уровень защиты от вредоносных программ.
- 2. Постоянно устанавливай патчи (цифровые заплатки, которые автоматически устанавливаются с целью дорабтки программы) и другие обновления своей операционной системы. Скачивай их только с официального сайта разработчика ОС. Если существует режим автоматического обновления, включи его.
- 3. Работай на своем компьютере под правами пользователя, а не администратора. Это не позволит большинству вредоносных программ инсталлироваться на твоем персональном компьютере.
- 4. Используй антивирусные программные продукты известных производителей, с автоматическим обновлением баз.
- 5. Ограничь физический доступ к компьютеру для посторонних лиц.
- 6. Используй внешние носители информации, такие как флешка, диск или файл из интернета, только из проверенных источников.
- 7. Не открывай компьютерные файлы, полученные из ненадёжных источников. Даже те файлы, которые прислал твой знакомый. Лучше уточни у него, отправлял ли он тебе их.

# **Сети WI-FI**

Wi-Fi — это не вид передачи данных, не технология, а всего лишь бренд, марка. Еще в 1991 году нидерландская компания зарегистрировала бренд «WECA», что обозначало словосочетание «Wireless Fidelity», который переводится как «беспроводная точность».

До нашего времени дошла другая аббревиатура, которая является такойже технологией. Это аббревиатура «Wi-Fi». Такое название было дано с намеком на стандарт высший звуковой техники Hi-Fi, что в переводе означает «высокая точность».

Да, бесплатный интернет-доступ в кафе, отелях и аэропортах является отличной возможностью выхода в интернет. Но многие эксперты считают, что общедоступные Wi-Fi сети не являются безопасными. Советы по безопасности работе в общедоступных сетях Wi-fi:

- 1. Не передавай свою личную информацию через общедоступные Wi-Fi сети. Работая в них. желательно не вводить пароли доступа, логины и какие-то номера.
- 2. Используй и обновляй антивирусные программы и брандмауер. Тем самым ты обезопасишь себя от закачки вируса на твое устройство.
- 3. При использовании Wi-Fi **отключи функцию** «Общий доступ к файлам и принтерам». Данная функция закрыта по умолчанию, однако некоторые пользователи активируют её для удобства использования в работе или учебе.
- 4. Не используй публичный WI-FI для передачи личных данных, например для выхода в социальные сети или в электронную почту.
- 5. Ипользуй только защищенное соединение через HTTPS, а не HTTP, т. е. при наборе веб-адреса вводи именно «https://«.
- 6. В мобильном телефоне отключи функцию «Подключение к Wi-Fi автоматически». Не допускай автоматического полключения устройства к сетям Wi-Fi без твоего согласия.

# **Социальные сети**

Социальные сети активно входят в нашу жизнь, многие люди работают и живут там постоянно, а в Facebook уже зарегистрирован миллиард человек, что является одной седьмой всех жителей планеты. Многие пользователи не понимают, что информация, размещенная ими в социальных сетях, может быть найдена и использована кем угодно, в том числе не обязательно с благими намерениями. Основные советы по безопасности в социальных сетях:

- 1. **Ограничь список друзей** . У тебя в друзьях не должно быть случайных и незнакомых людей.
- 2. **Защищай свою частную жизнь** . Не указывай пароли, телефоны, адреса, дату твоего рождения и другую личную информацию. Злоумышленники могут использовать даже информацию о том, как ты и твои родители планируете провести каникулы.
- 3. **Защищай свою репутацию**  держи ее в чистоте и задавай себе вопрос: хотел бы ты, чтобы другие пользователи видели, что ты загружаешь? Подумай, прежде чем что-то опубликовать, написать и загрузить.
- 4. Если ты говоришь с людьми, которых не знаешь, **не используй свое реальное имя** и другую личную информации: имя, место жительства, место учебы и прочее.
- 5. Избегай размещения фотографий в Интернете, где ты изображен на местности, по которой можно определить **твое местоположение** .
- 6. При регистрации в социальной сети необходимо использовать **сложные пароли** , состоящие из букв и цифр и с количеством знаков не менее 8.
- 7. Для социальной сети, почты и других сайтов необходимо использовать **разные пароли** . Тогда если тебя взломают, то злоумышленники получат доступ только к одному месту, а не во все сразу.

### **Электронные деньги**

Электронные деньги — это очень удобный способ платежей, однако существуют мошенники, которые хотят получить эти деньги.

Электронные деньги появились совсем недавно и именно из-за этого во многих государствах до сих пор не прописано про них в законах.

В России же они функционируют и о них уже прописано в законе, где их разделяют на несколько видов — анонимные и не анонимные. Разница в том, что анонимные — это те, в которых разрешается проводить операции без идентификации пользователя, а в неанонимных идентификации пользователя является обязательной.

Также следует различать электронные фиатные деньги (равны государственным валютам) и электронные нефиатные деньги (не равны государственным валютам).

Основные советы по безопасной работе с электронными деньгами:

- 1. **Привяжи к счету** мобильный телефон. Это самый удобный и быстрый способ восстановить доступ к счету. Привязанный телефон поможет, если забудешь свой платежный пароль или зайдешь на сайт с незнакомого устройства.
- 2. **Используй одноразовые пароли** . После перехода на усиленную авторизацию тебе уже не будет угрожать опасность кражи или перехвата платежного пароля.
- 3. **Выбери сложный пароль** . Преступникам будет не просто угадать сложный пароль. Надежные пароли — это пароли, которые содержат не менее 8 знаков и включают в себя строчные и прописные буквы, цифры и несколько символов, такие как знак доллара, фунта, восклицательный знак и т. п. Например, StROng!;.
- 4. **Не вводи свои личные данные** на сайтах, которым не доверяешь.

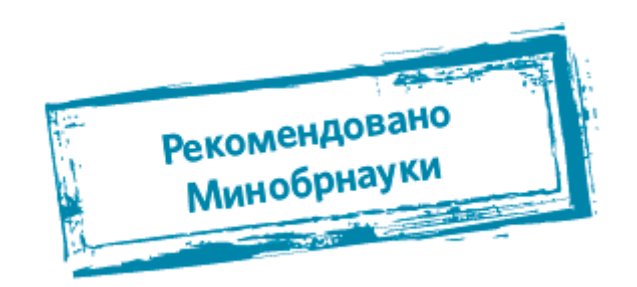

# **Электронная почта**

Электронная почта — это технология и предоставляемые ею услуги по пересылке и получению электронных сообщений, которые распределяются в компьютерной сети. Обычно электронный почтовый ящик выглядит следующим образом: имя пользователя@имя домена. Также кроме передачи простого текста, имеется возможность передавать файлы.

Основные советы по безопасной работе с электронной почтой:

- 1. Надо выбрать **правильный почтовый сервис** . В интернете есть огромный выбор бесплатных почтовых сервисов, однако лучше доверять тем, кого знаешь и кто первый в рейтинге.
- 2. **Не указывай** в личной почте личную информацию. Например, лучше выбрать «музыкальный\_фанат@" или «рок2013» вместо «темаІЗ».
- 3. Используй **двухэтапную авторизацию** . Это когда помимо пароля нужно вводить код, присылаемый по SMS.
- 4. **Выбери сложный пароль** . Для каждого почтового ящика должен быть свой надежный, устойчивый к взлому пароль.
- 5. Если есть возможность написать самому **свой личный вопрос** , используй эту возможность.
- 6. Используй **несколько почтовых ящиков** . Первый для частной переписки с адресатами, которым ты доверяешь. Это электронный адрес не надо использовать при регистрации на форумах и сайтах.
- 7. **Не открывай файлы** и другие вложения в письмах, даже если они пришли от твоих друзей. Лучше уточни у них, отправляли ли они тебе эти файлы.
- 8. После окончания работы на почтовом сервисе перед закрытием вкладки с сайтом не забудь нажать на « **Выйти** ».

#### **Кибербуллинг или виртуальное издевательство**

Кибербуллинг — преследование сообщениями, содержащими оскорбления, агрессию, запугивание; хулиганство; социальное бойкотирование с помощью различных интернет-сервисов.

Основные советы по борьбе с кибербуллингом:

- 1. **Не бросайся в бой** . Лучший способ: посоветоваться как себя вести и, если нет того, к кому можно обратиться, то вначале успокоиться. Если ты начнешь отвечать оскорблениями на оскорбления, то только еще больше разожжешь конфликт.
- 2. **Управляй** своей киберрепутацией.
- 3. Анонимность в сети **мнимая** . Существуют способы выяснить, кто стоит за анонимным аккаунтом.
- 4. **Не стоит** вести хулиганский образ виртуальной жизни. Интернет фиксирует все твои действия и сохраняет их. Удалить их будет крайне затруднительно.
- 5. **Соблюдай** свою виртуальную честь смолоду.
- 6. **Игнорируй** единичный негатив. Одноразовые оскорбительные сообщения лучше игнорировать. Обычно агрессия прекращается на начальной стадии.
- 7. **Бан агрессора** . В программах обмена мгновенными сообщениями, в социальных сетях есть возможность блокировки отправки сообщений с определенных адресов.
- 8. Если ты **свидетель кибербуллинга** . Твои действия: выступить против преследователя, показать ему, что его действия оцениваются негативно, поддержать жертву, которой нужна психологическая помощь, сообщить взрослым о факте агрессивного поведения в сети.

### **Мобильный телефон**

Современные смартфоны и планшеты содержат в себе вполне взрослый функционал, и теперь они могут конкурировать со стационарными компьютерами. Однако, средств защиты для подобных устройств пока очень мало. Тестирование и поиск уязвимостей в них происходит не так интенсивно, как для ПК, то же самое касается и мобильных приложений.

Современные мобильные браузеры уже практически догнали настольные аналоги, однако расширение функционала влечет за собой большую сложность и меньшую защищенность.

Далеко не все производители выпускают обновления, закрывающие критические уязвимости для своих устройств.

Основные советы для безопасности мобильного телефона:

1. Ничего не является по-настоящему бесплатным. **Будь осторожен** , ведь когда тебе предлагают бесплатный контент, в нем могут быть скрыты какие-то платные услуги.

- 2. **Думай, прежде чем отправить** SMS, фото или видео. Ты точно знаешь, где они будут в конечном итоге?
- 3. Необходимо **обновлять операционную систему** твоего смартфона.
- 4. Используй **антивирусные программы** для мобильных телефонов.
- 5. Не загружай **приложения от неизвестного источника** , ведь они могут содержать вредоносное программное обеспечение.
- 6. После того как ты выйдешь с сайта, где вводил личную информацию, зайди в настройки браузера и **удали cookies** .
- 7. Периодически **проверяй** , какие платные услуги активированы на твоем номере.
- 8. Давай свой номер мобильного телефона **только людям, которых ты знаешь** и кому доверяешь.
- 9. **Bluetooth должен быть выключен** , когда ты им не пользуешься. Не забывай иногда проверять это.

## **Online игры**

Современные онлайн-игры — это красочные, захватывающие развлечения, объединяющие сотни тысяч человек по всему миру. Игроки исследуют данный им мир, общаются друг с другом, выполняют задания, сражаются с монстрами и получают опыт. За удовольствие они платят: покупают диск, оплачивают абонемент или приобретают какие-то опции.

Все эти средства идут на поддержание и развитие игры, а также на саму безопасность: совершенствуются системы авторизации, выпускаются новые патчи (цифровые заплатки для программ), закрываются уязвимости серверов.

В подобных играх стоит опасаться не столько своих соперников, сколько кражи твоего пароля, на котором основана система авторизации большинства игр.

Основные советы по безопасности твоего игрового аккаунта:

- 1. Если другой игрок ведет себя плохо или создает тебе неприятности, **заблокируй** его в списке игроков;
- 2. **Пожалуйся администраторам** игры на плохое поведение этого игрока, желательно приложить какие-то доказательства в виде скринов;
- 3. **Не указывай личную** информацию в профайле игры;
- 4. **Уважай** других участников по игре;
- 5. **Не устанавливай** неофициальные патчи и моды;
- 6. Используй **сложные и разные пароли** ;
- 7. Даже во время игры не стоит отключать **антивирус** . Пока ты играешь, твой компьютер могут заразить.

#### **Фишинг или кража личных данных**

Обычной кражей денег и документов сегодня уже никого не удивишь, но с развитием интернеттехнологий злоумышленники переместились в интернет, и продолжают заниматься «любимым» делом.

Так появилась новая угроза: интернет-мошенничества или фишинг, главная цель которого состоит в получении конфиденциальных данных пользователей — логинов и паролей. На английском языке phishing читается как фишинг (от fishing — рыбная ловля, password — пароль).

Основные советы по борьбе с фишингом:

- 1. **Следи за своим аккаунтом** . Если ты подозреваешь, что твоя анкета была взломана, то необходимо заблокировать ее и сообщить администраторам ресурса об этом как можно скорее.
- 2. Используй **безопасные веб-сайты** , в том числе, интернет-магазинов и поисковых систем.
- 3. Используй **сложные и разные пароли** . Таким образом, если тебя взломают, то злоумышленники получат доступ только к одному твоему профилю в сети, а не ко всем.
- 4. Если тебя **взломали** , то необходимо предупредить всех своих знакомых, которые добавлены у тебя в друзьях, о том, что тебя взломали и, возможно, от твоего имени будет рассылаться спам и ссылки на фишинговые сайты.
- 5. Установи **надежный пароль** (PIN) на мобильный телефон.
- 6. **Отключи** сохранение пароля в браузере.
- 7. **Не открывай файлы** и другие вложения в письмах, даже если они пришли от твоих друзей. Лучше уточни у них, отправляли ли они тебе эти файлы.

# **Цифровая репутация**

Цифровая репутация — это негативная или позитивная информация в сети о тебе. Компрометирующая информация размещенная в интернете может серьезным образом отразиться на твоей реальной жизни. «Цифровая репутация» — это твой имидж, который формируется из информации о тебе в интернете.

Твое место жительства, учебы, твое финансовое положение, особенности характера и рассказы о близких — все это накапливается в сети.

Многие подростки легкомысленно относятся к публикации личной информации в Интернете, не понимая возможных последствий. Ты даже не сможешь догадаться о том, что фотография, размещенная 5 лет назад, стала причиной отказа принять тебя на работу.

Комментарии, размещение твоих фотографий и другие действия могут не исчезнуть даже после того, как ты их удалишь. Ты не знаешь, кто сохранил эту информацию, попала ли она в поисковые системы и сохранилась ли она, а главное: что подумают о тебе окружающее люди, которые найдут и увидят это. Найти информацию много лет спустя сможет любой — как из добрых побуждений, так и с намерением причинить вред. Это может быть кто угодно.

Основные советы по защите цифровой репутации:

- 1. **Подумай** , прежде чем что-то публиковать и передавать у себя в блоге или в социальной сети.
- 2. В настройках профиля установи ограничения на просмотр твоего профиля и его содержимого, сделай его **только «для друзей»** .
- 3. Не размещай и не указывай информацию, которая может кого-либо **оскорблять** или обижать.

#### **Авторское право**

Современные школьники — активные пользователи цифрового пространства. Однако далеко не все знают, что пользование многими возможностями цифрового мира требует соблюдения прав на интеллектуальную собственность.

Термин «интеллектуальная собственность» относится к различным творениям человеческого ума, начиная с новых изобретений и знаков, обозначающих собственность на продукты и услуги, и заканчивая книгами, фотографиями, кинофильмами и музыкальными произведениями.

Авторские права — это права на интеллектуальную собственность на произведения науки, литературы и искусства. Авторские права выступают в качестве гарантии того, что интеллектуальный/творческий труд автора не будет напрасным, даст ему справедливые возможности заработать на результатах своего труда, получить известность и признание. Никто без разрешения автора не может воспроизводить его произведение, распространять, публично демонстрировать, продавать, импортировать, пускать в прокат, публично исполнять, показывать/исполнять в эфире или размещать в Интернете.

Использование «пиратского» программного обеспечения может привести к многим рискам: от потери данных к твоим аккаунтам до блокировки твоего устройства, где установленный не легальная программа. Не стоит также забывать, что существует легальные и бесплатные программы, которые можно найти в сети.

#### **О портале #сетевичок**

[Сетевичок.рф —](http://сетевичок.рф/) твой главный советчик в сети. Здесь ты можешь узнать о безопасности в сети понятным и доступным языком, а при возникновении критической ситуации обратиться за советом. А также принять участие в конкурсах и стать самым цифровым гражданином!

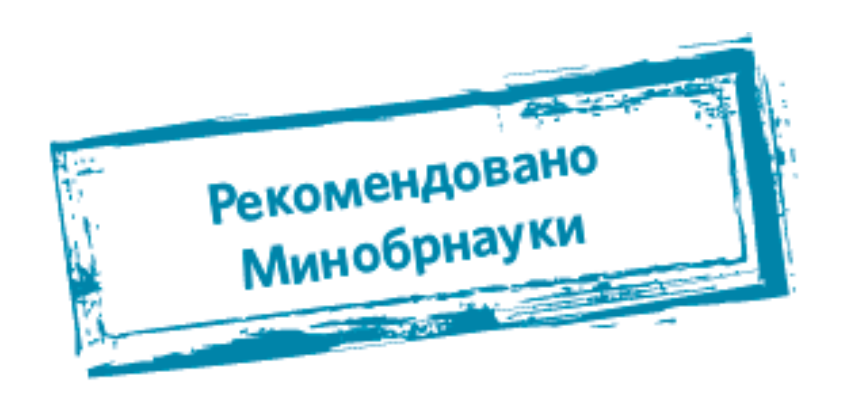